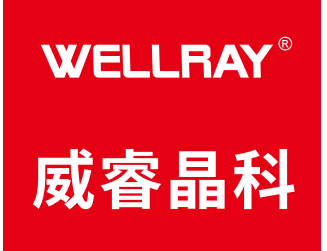

# 激光扫描测距雷达 **Laser scanning ranging radar**

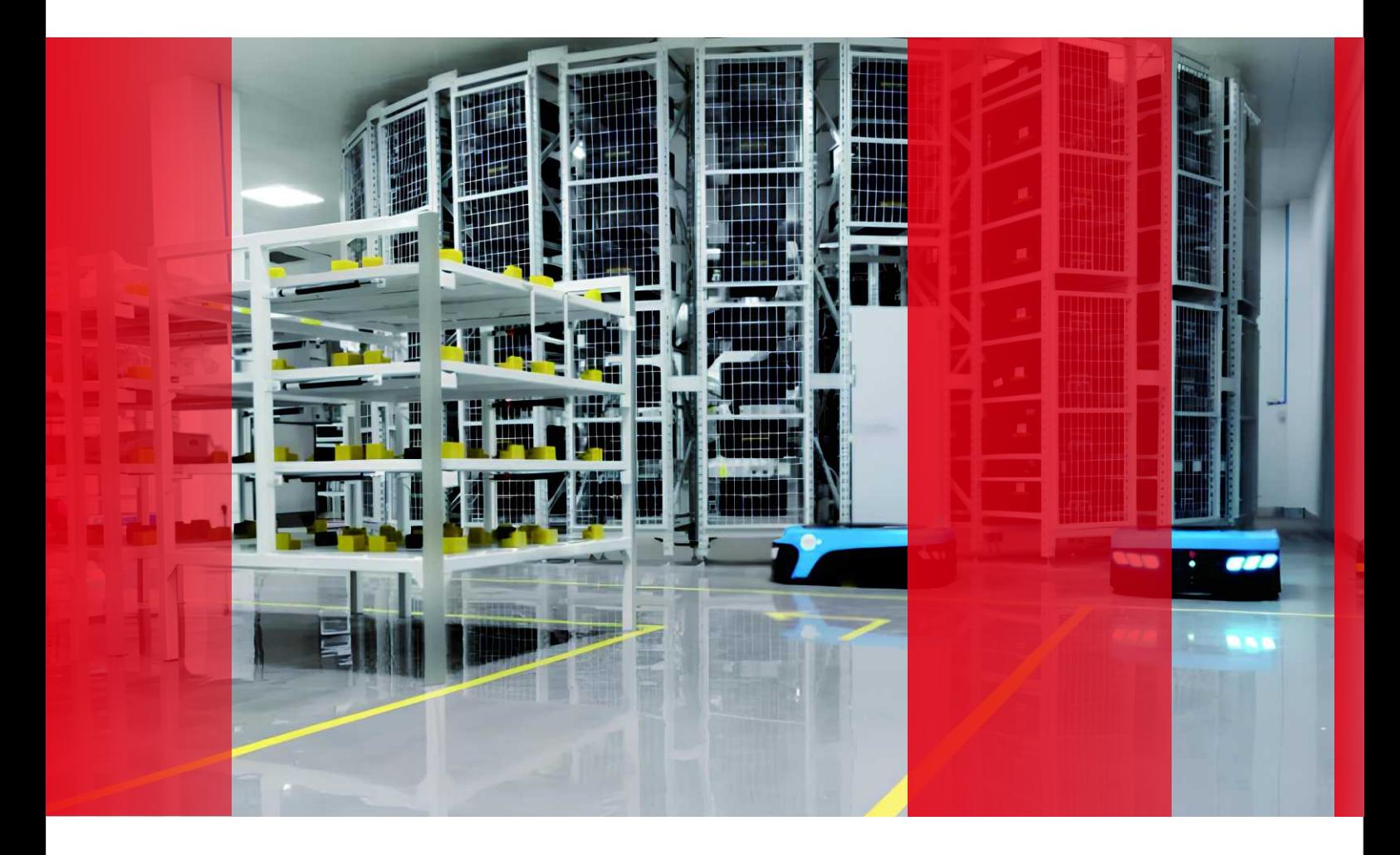

# **产品⼿册**

J5RQY激光雷达

激光测距⽅案解决专家

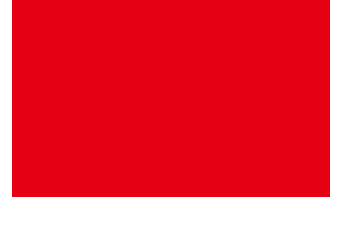

距离尽在掌握

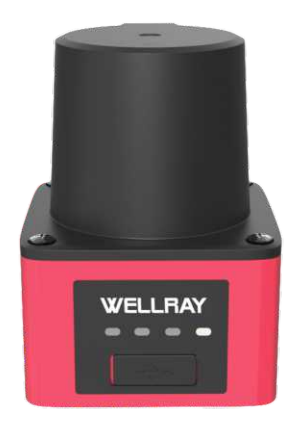

## **J5RQY激光雷达**

J5RQY激光雷达作为一款高性能的导航激光雷达产品,采用TOF(飞行时间)原理设计,通过 点击选择快速对周围环境进行扫描,具有高精度测量、抗干扰能力强、大范围探测等特点,能够满足自 动驾驶、机器人导航等领域的业务需求。通过合理的技术实现和实施方案,我们确保了产品的可行性和 可靠性,同时注重用户体验的优化,为用户提供便捷、安全的导航支持。

### **. 产品特点**

\*J5RQY激光雷达可⾼达20m远测量半径,能够270度宽⼴视野⼆维扫描,拥有较⼤⼯作范围,实现对 周围环境的精细还原。

\*强大的性能,测距精度士30mm,角分辨率小至0.08°,大面积环境扫描,确保高效测量数值,

保证 设备导航性能。

\*实时感知、精准定位和目标检测方面具备卓越的能力,高速采样频率,对微小目标的识别能力大大增 强,有效降低漏检率。

\*强⼤性能,快速、准确⾼效数据处理确保在应⽤的⾼可⽤性,例如AGV⼩⻋的导航。

\*强光抗于扰:最高支持到50000LUX。

\*外形紧凑⼩巧,IP65防护⾦属坚固外壳,可以轻松集成到许多空间有限的应⽤中。

#### **. 产品部件**

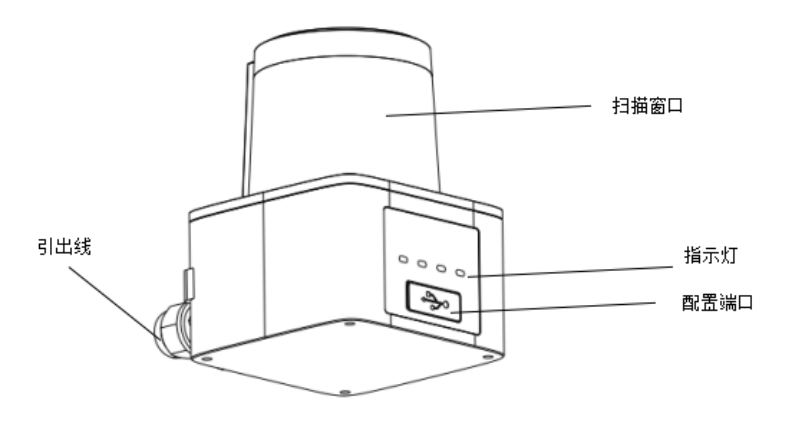

**. 技术参数**

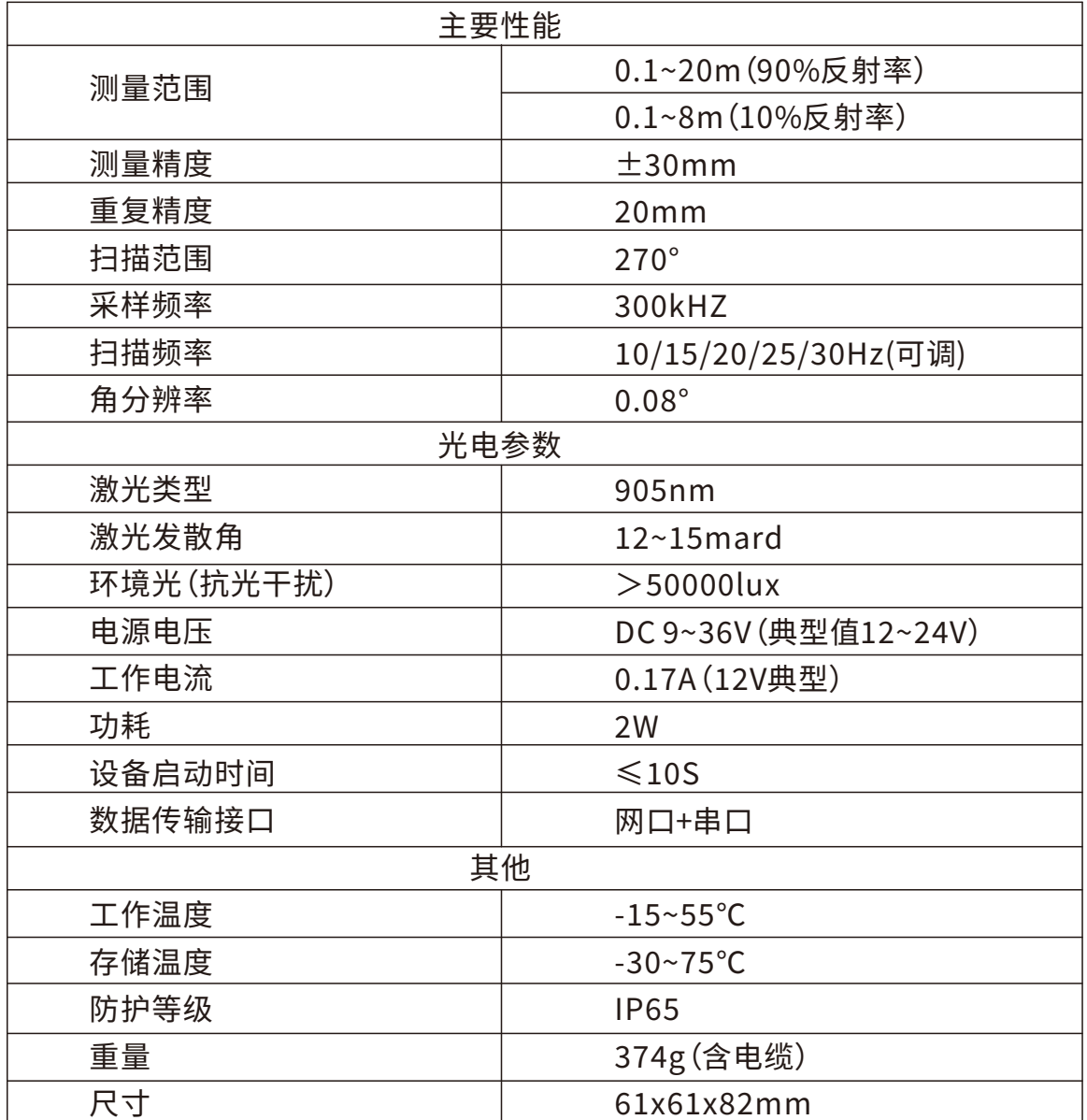

## **5. 系统描述**

通过与电源控制接口连接的传输线给系统供电并与外部监控设备连接。用户可使用网络连接线或 USB 配置线连接激光雷达与电脑, 通过配置软件进行设置受控设备的防护区域、读取测量数据等操作。

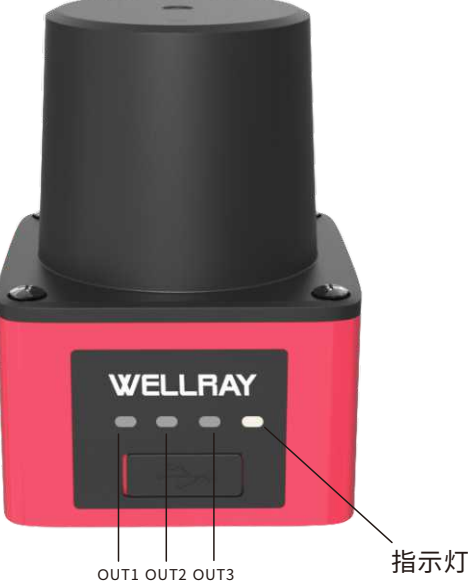

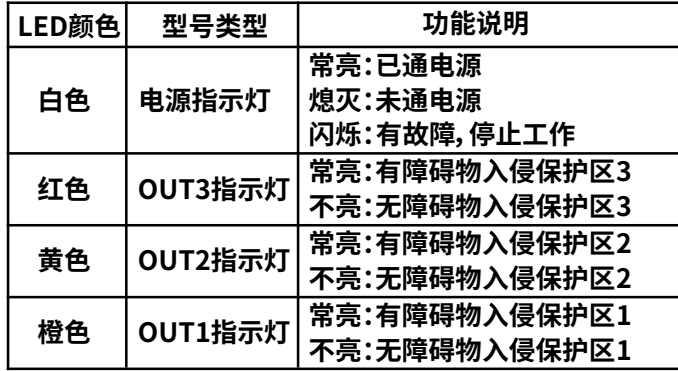

# 7. 输入接口

引出线有14 芯线,线色定义按照如下表格对应

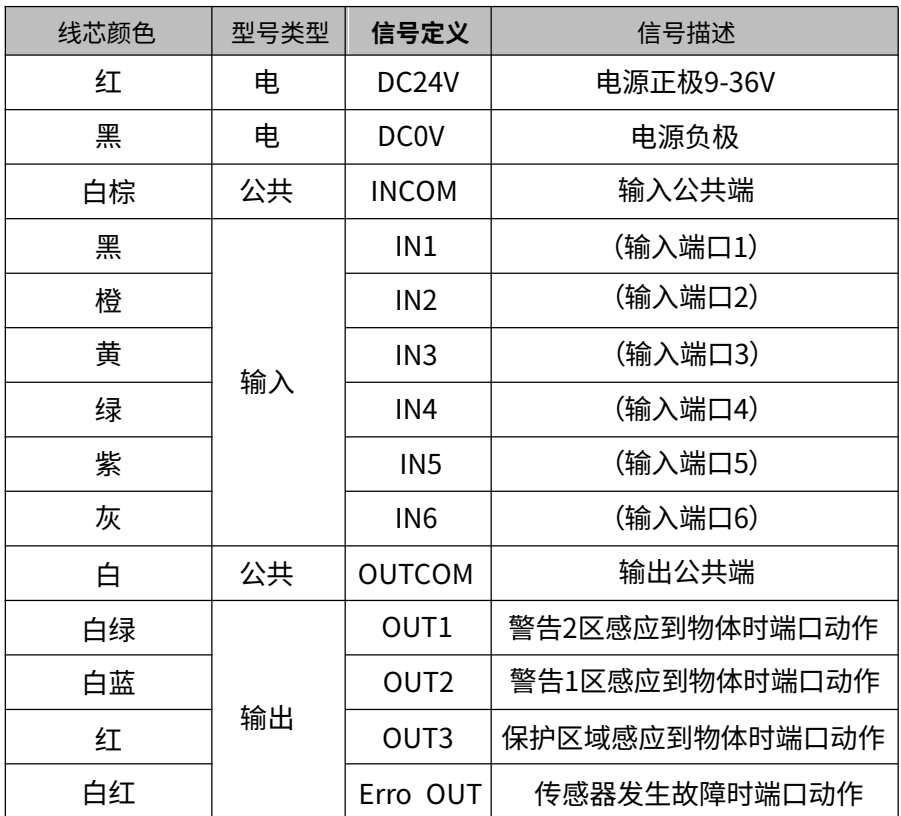

## **8. 输⼊线配置**

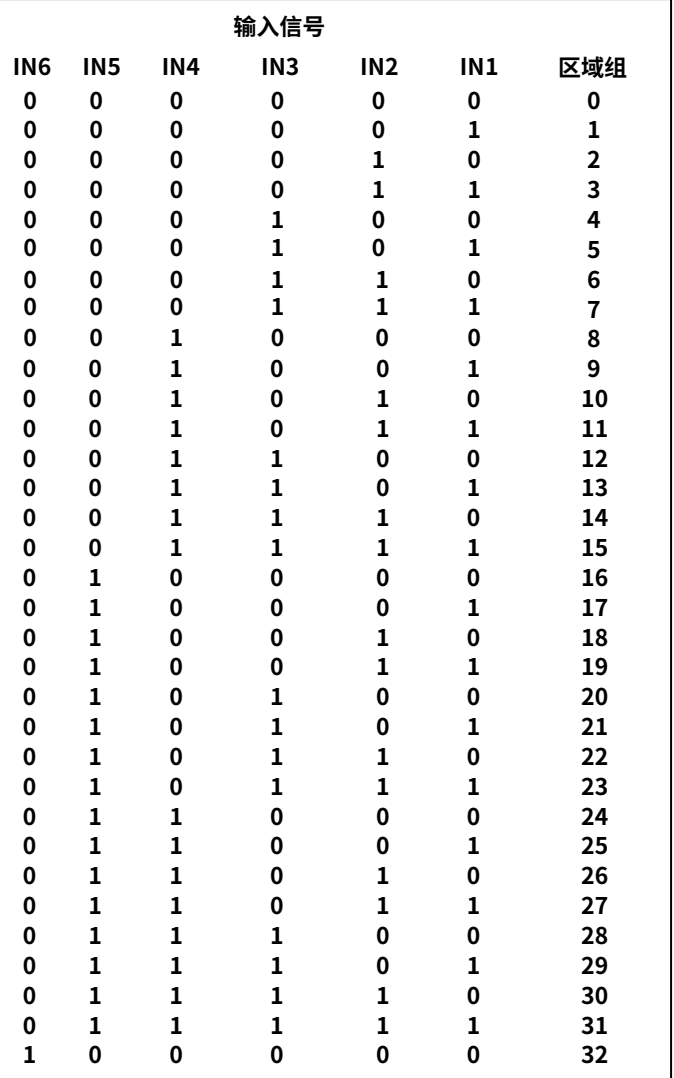

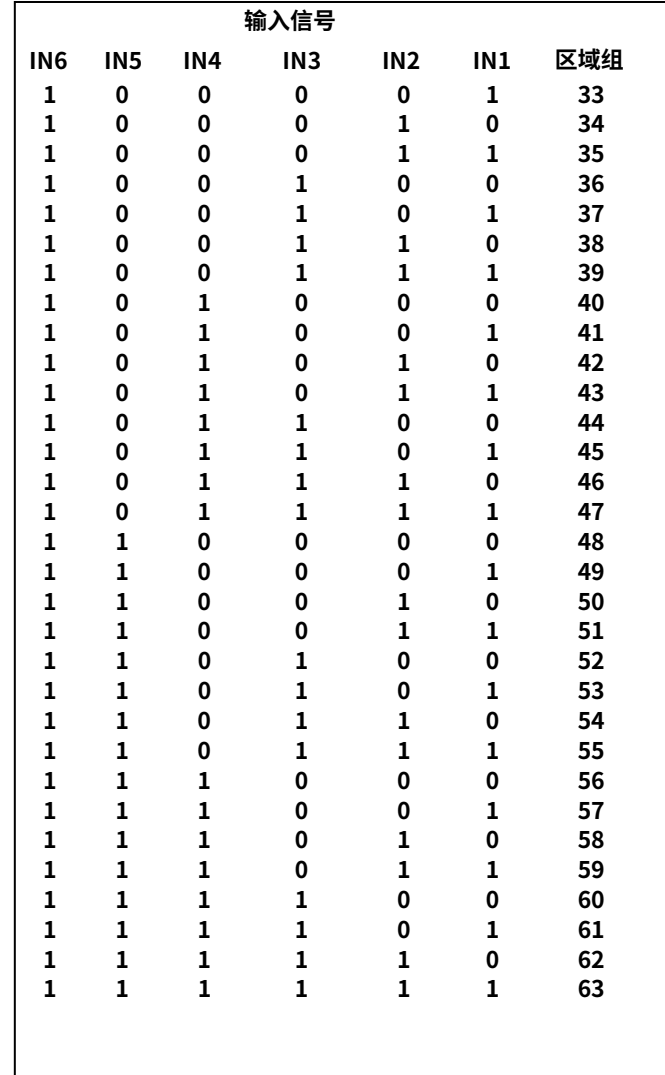

# **9. 输出线配置**

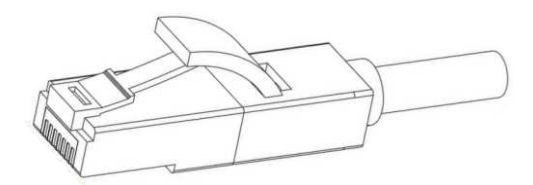

**⽹络连接接⼝为RJ-45标准接头**

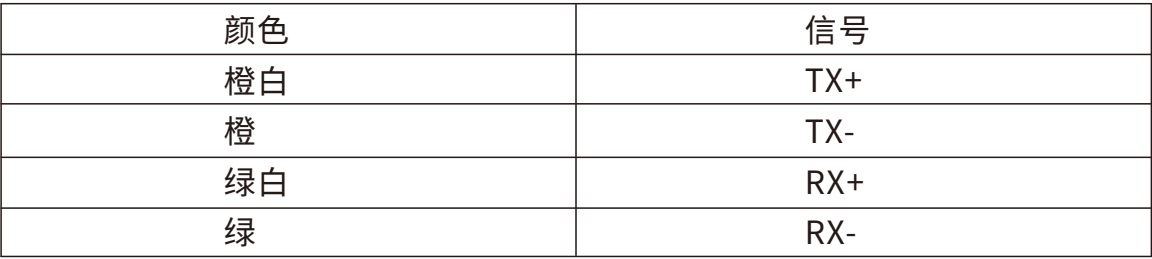

## 10. 外形尺寸

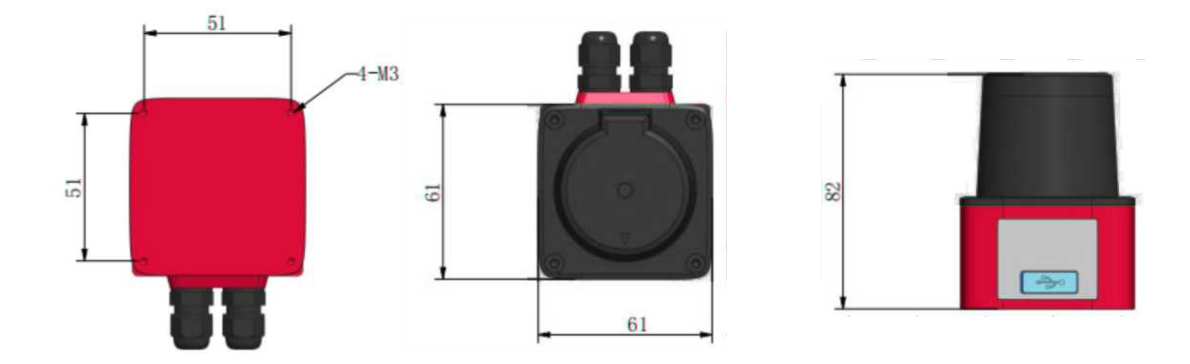

## **. 安装要求**

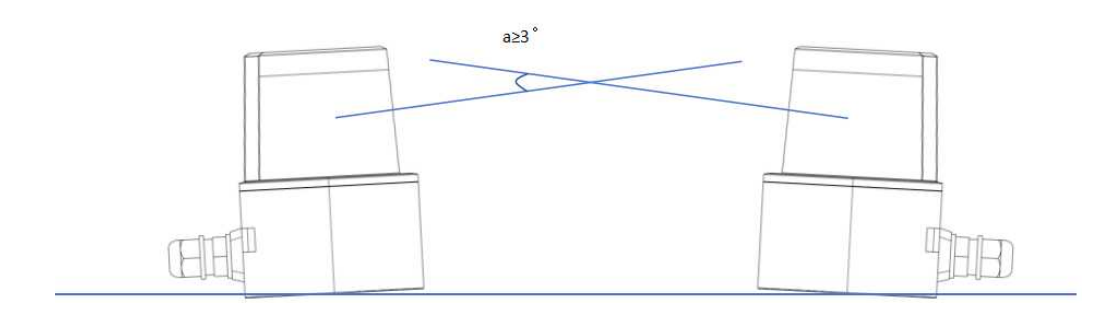

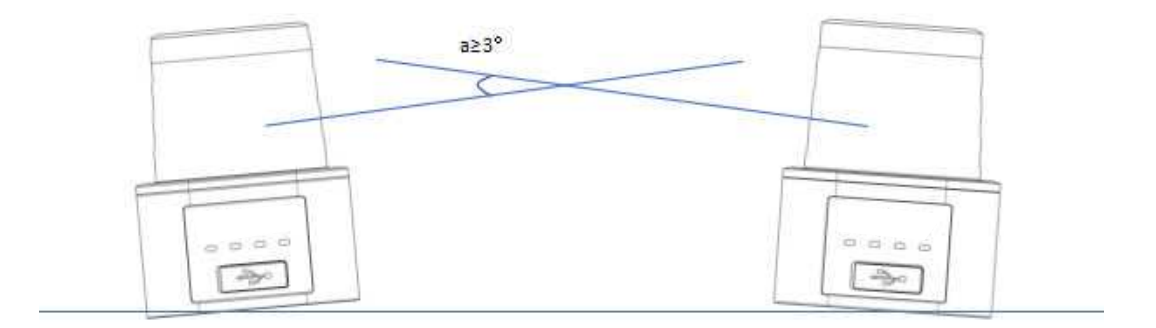

#### 两个以上传感器交叉安装时,建议倾角在3°以上,防止互相干扰

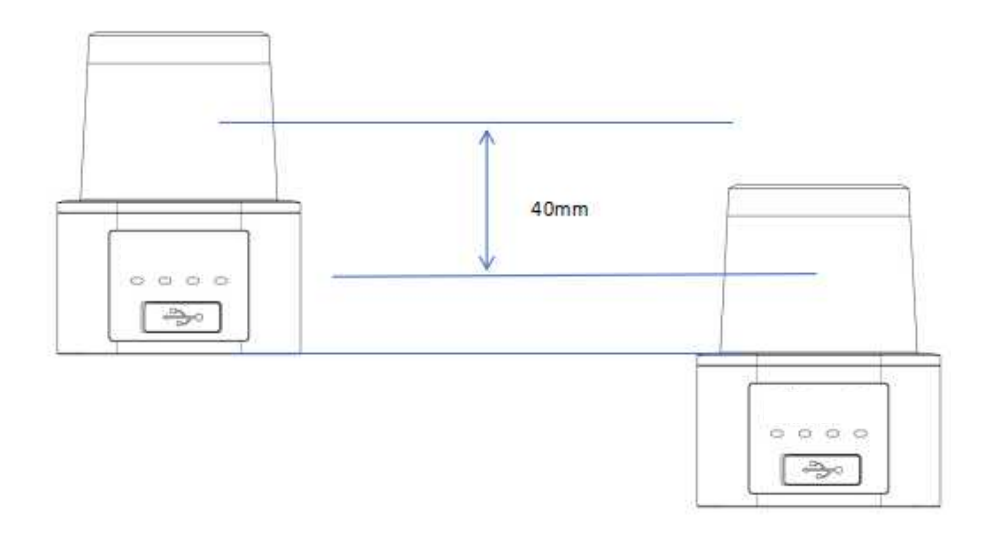

两个以上传感器交叉安装时,建议错开40mm以上,防止互相干扰

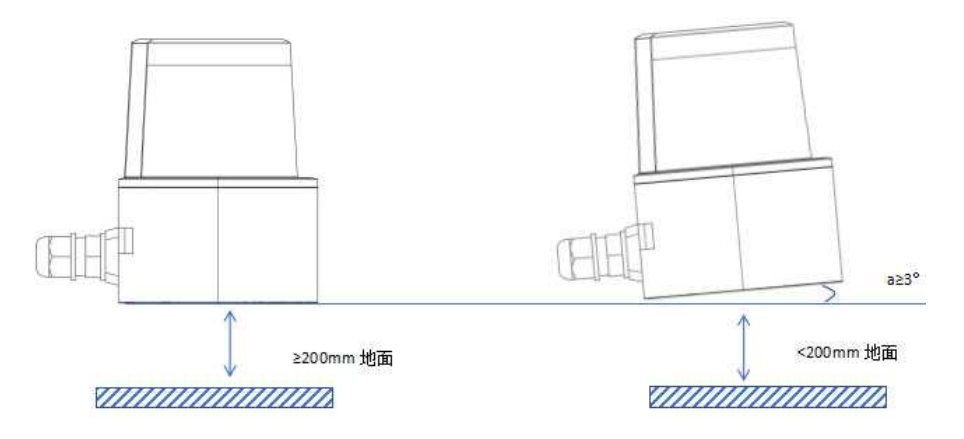

由于传感器光斑锥形发散状发射,激光扫描传感器安装离地高度≥200mm,若 安装离地高度<20mm时,请将激光扫描传感器向上倾斜1~3°

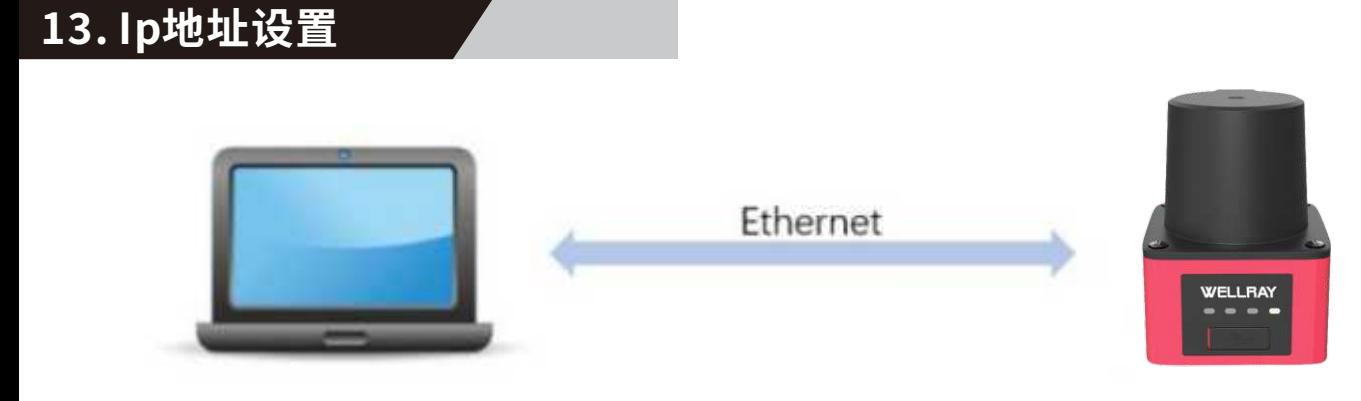

设置电脑的 IP,然后通过网线连接雷达和电脑。按以下要求将IP 地址配置好: IP 地址192.168.0.15, 子网掩码255.255.255.0,默认网关192.168.1.1。

#### **笔记本配置 I ⽰列:**

第一步找到网络连接,打开"网络与Internet 设置"。 示列:第一步找到网络连接,打开"网络与Internet设置",(如图所示,网络与Internet)。

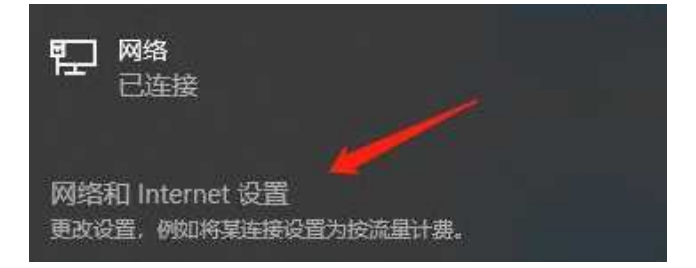

第二步打开更改适配器选项,(如图所示,更改适配器选项)。

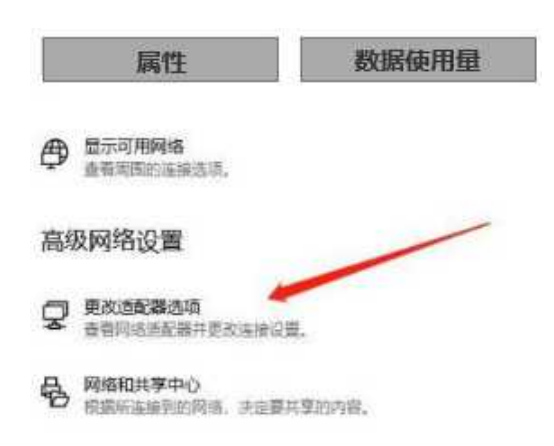

第三步找到以太网连接,鼠标右键单击找到"属性"点击进入,(如图所示,以太网属性)。

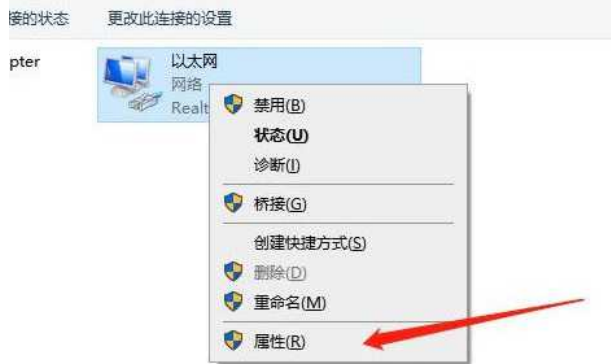

第四步找到并选择 Internet IPv4 版协议点击进入,配置 IP 地址, (如图所示,配置 IP 地址)。

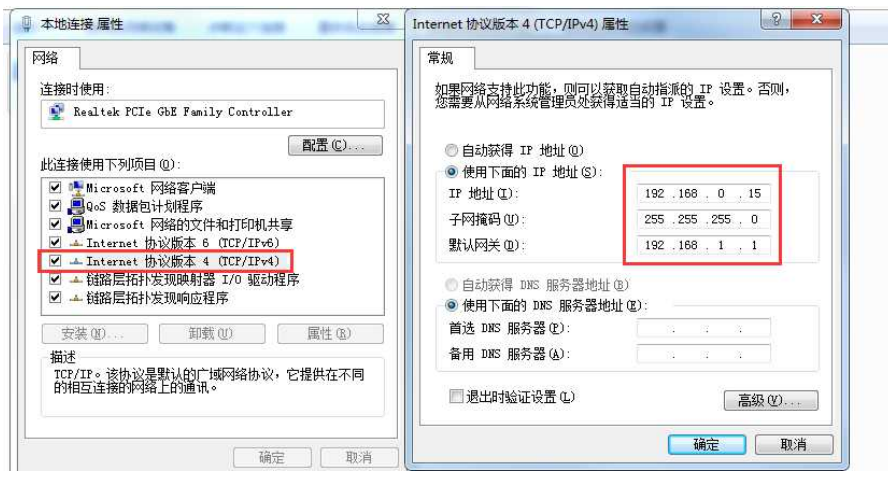

#### 台式计算机配置 IP 示列:

第一步,找到网络连接,打开"网络和共享中心",如图所示。

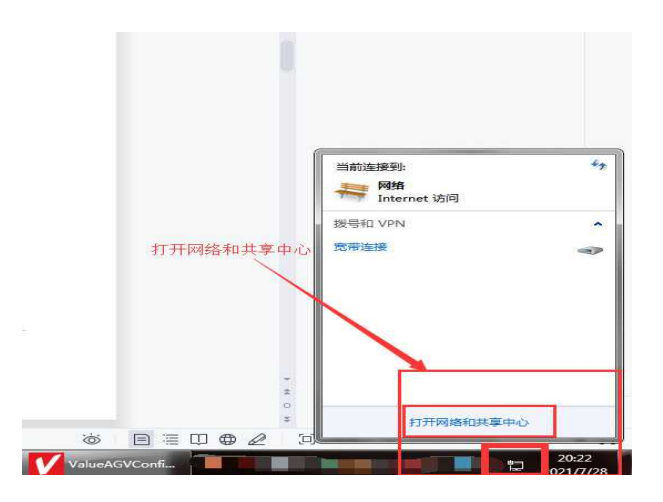

第二步,找到"更改适配器设置",双击进入,如图所示,更改适配器设置所示。

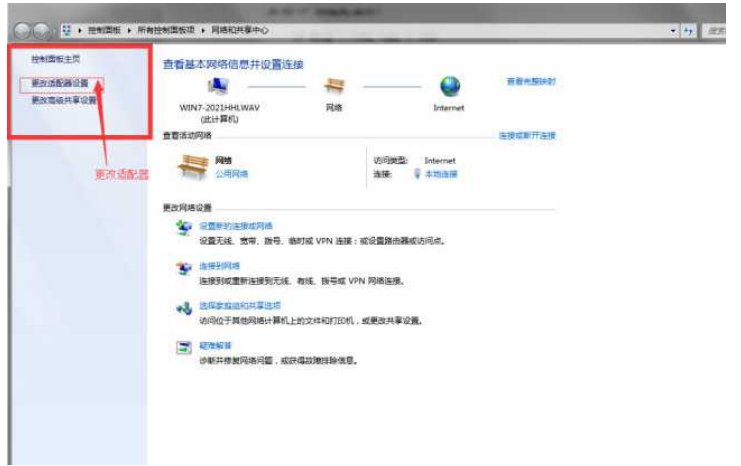

第三步,找到"本地连接"右键单击,点击进入"属性",(如图所示,本地属性)。

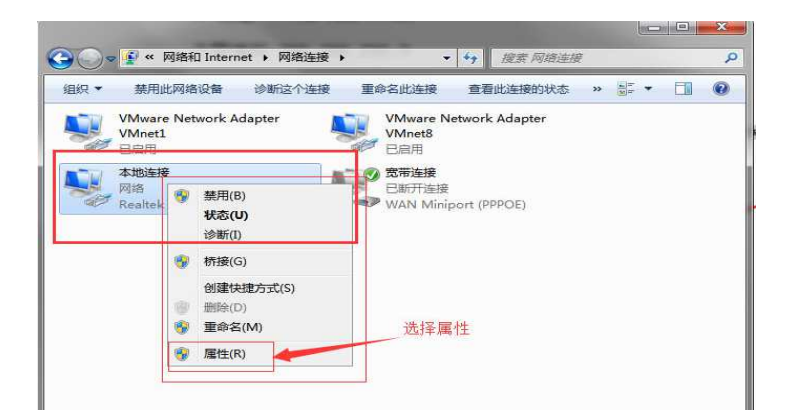

第四步,找到 Internet IPv4 协议双击进入, (如图所示, 12IPv4 协议)。

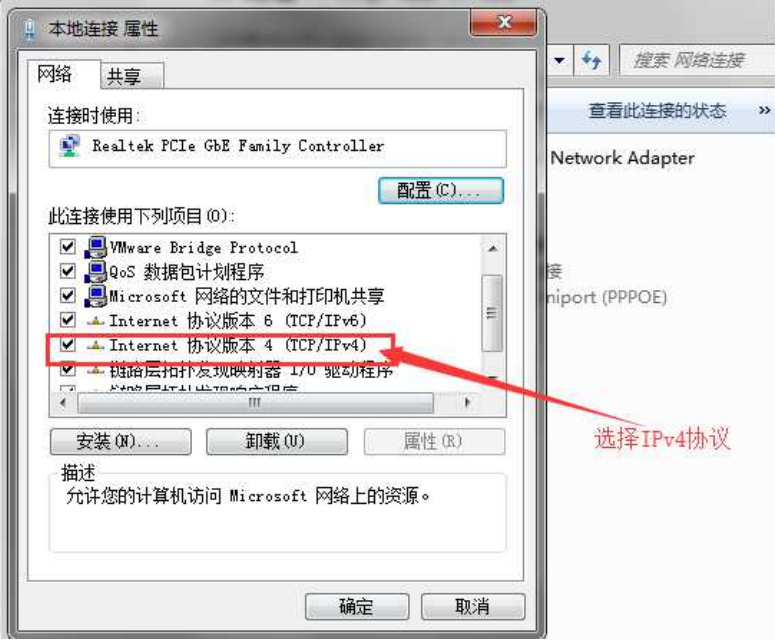

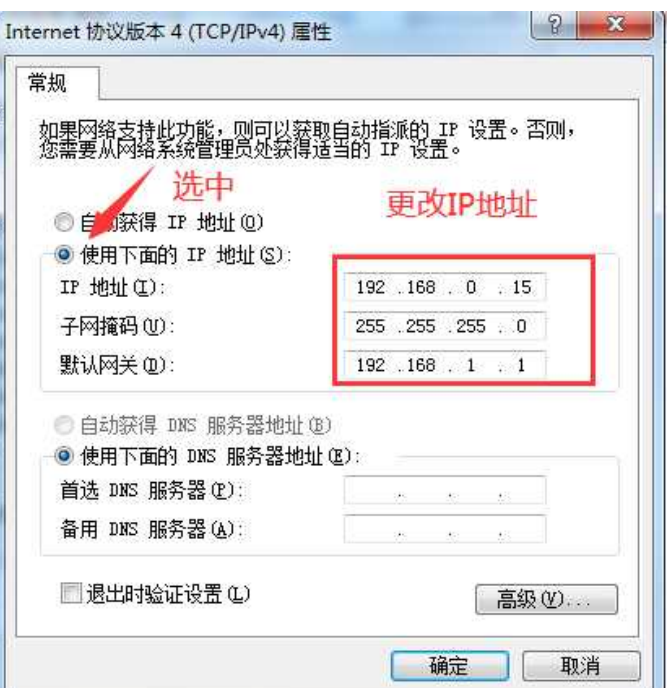

## **1. 软件配置**

本激光雷达为导航雷达,需要导航上位机软件可进行操作,根据对应需求的上位机软件,

通过软件实现对雷达的相关参数读取和配置,以可视化的方法查看雷达点云数据,分析点云数据,方便 用户使用。

相关上位机软件及驱动包可通过www.wellraysensor.com网站进行下载相关资料,也可咨询负责 wellray销售获。

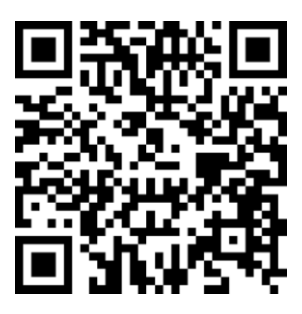

官网二维码

## **1. 导航上位机操作**

**.上位机连接**

如图所示,打开上位机→点击左上角的"设备连接"→在弹出的对话框中单击"连接"按钮。

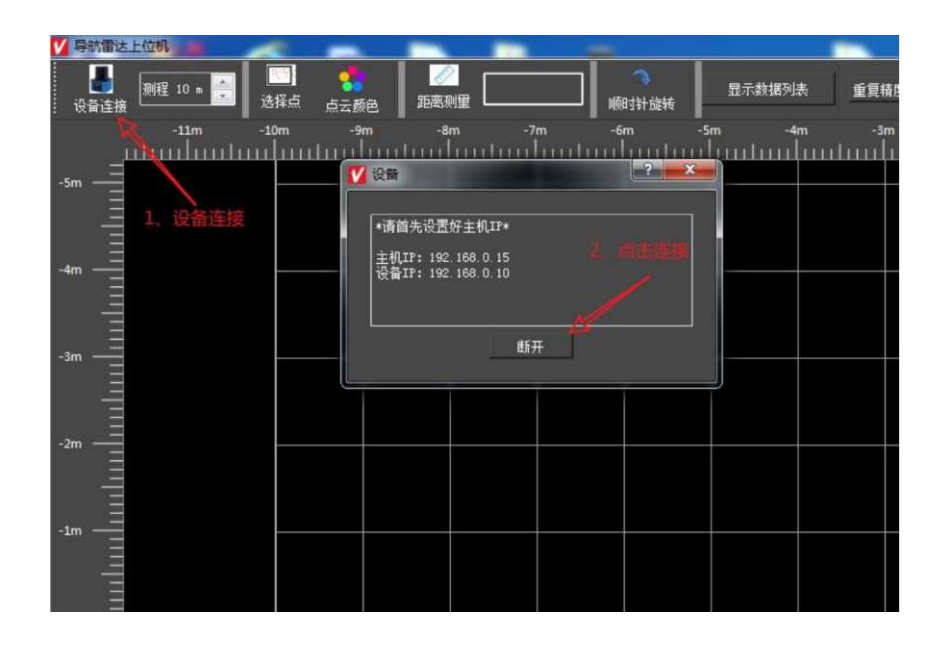

#### **.上位机功能**

①选择点:可以在点云图上任意框选,⽤于查看重复精度。

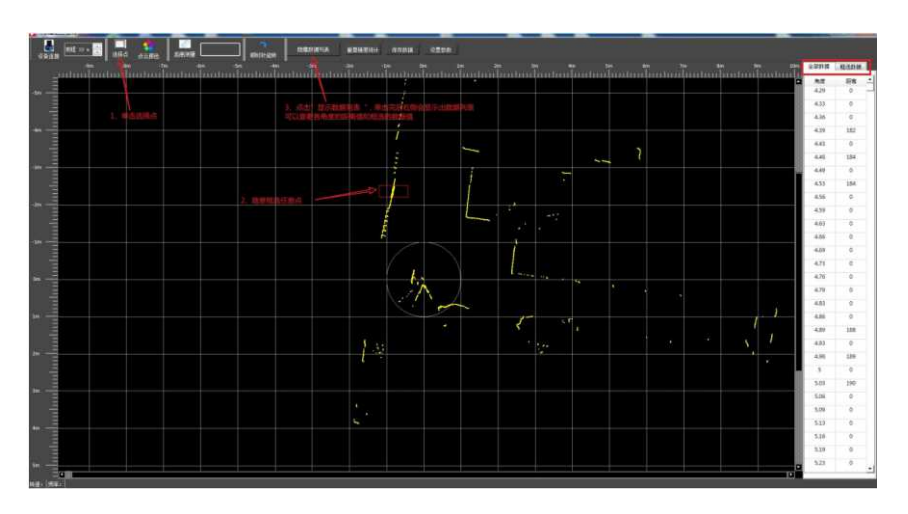

②点云颜⾊:改变点云的颜⾊。

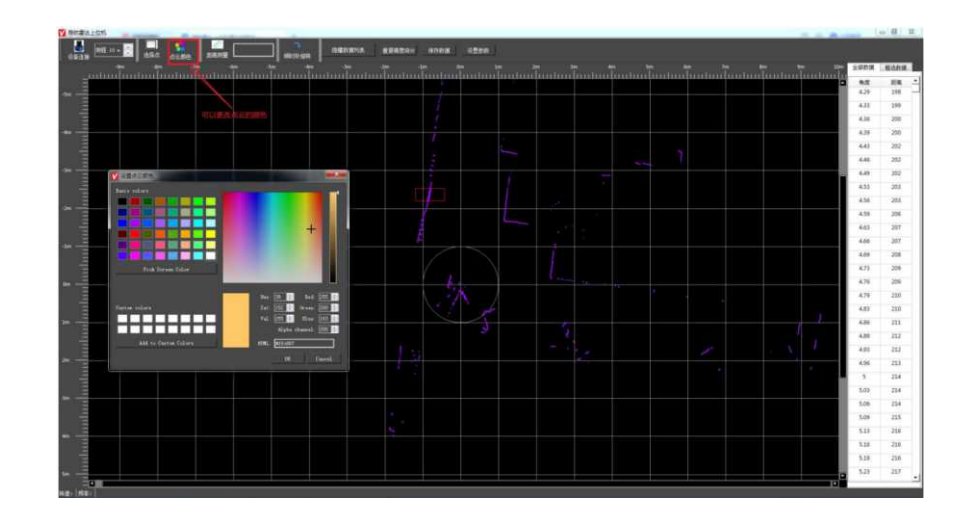

#### 3距离测量:可以在点云图上画一条直线,显示距离。

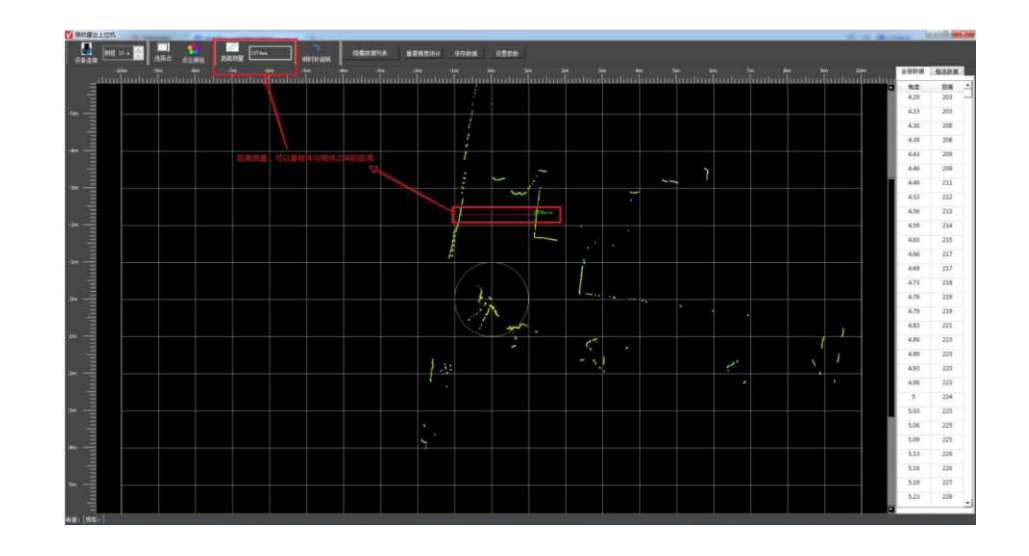

4显示数据列表:打开可以显示各角度的距离值。

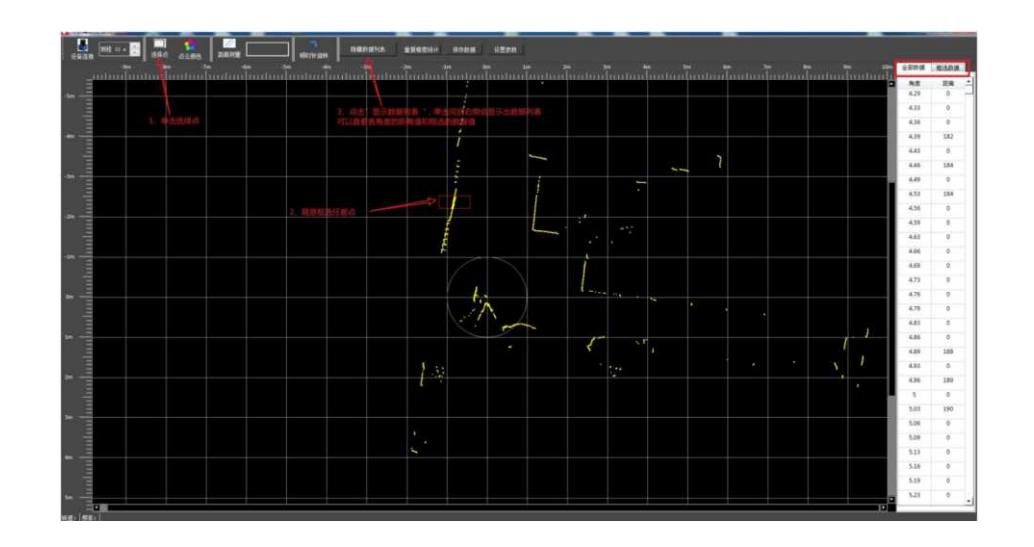

⑤重复精度统计:可以看框选中的重复精度。

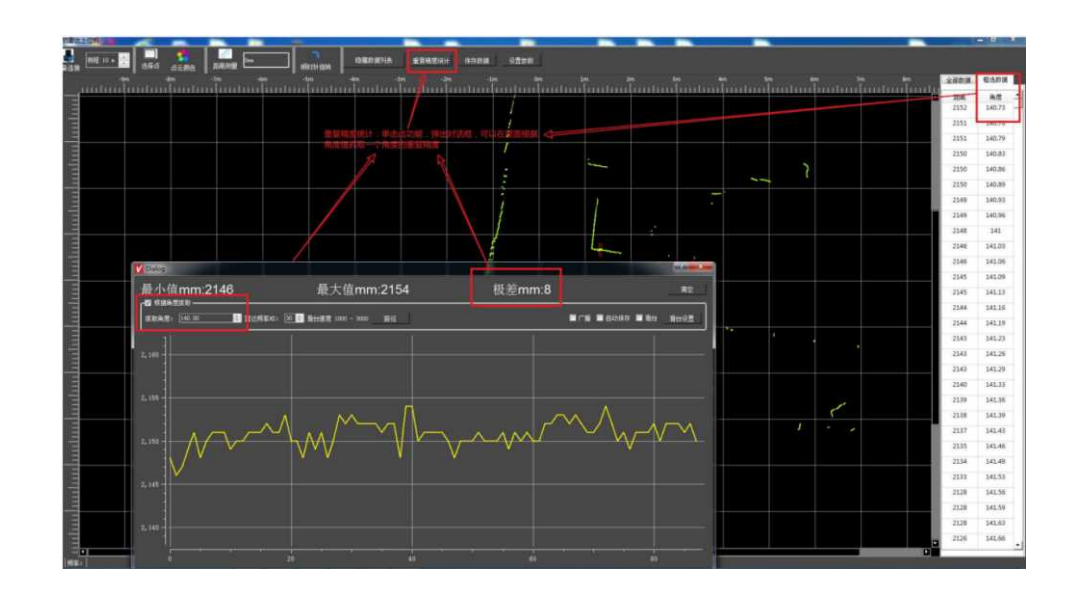

⑥设置参数:⽤于配置转速,设置参数⾥⾯只能配置转速,其他功能勿动。

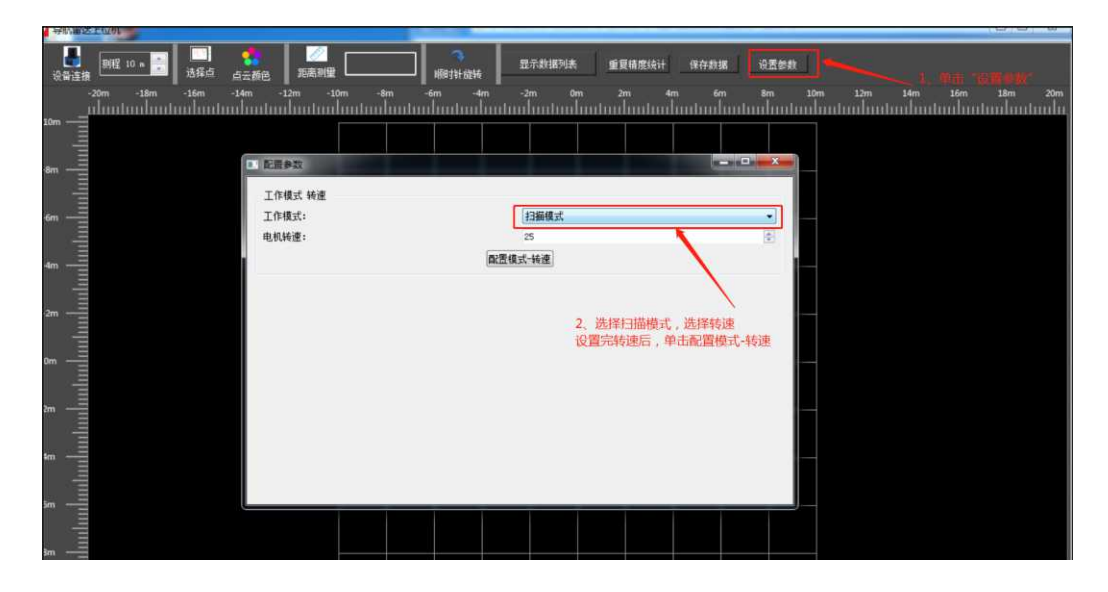

#### **. UDP 输出协议**

通信参数

为了满足应用需求,提供高通信速率,基本通信采用单播模式,参数如表

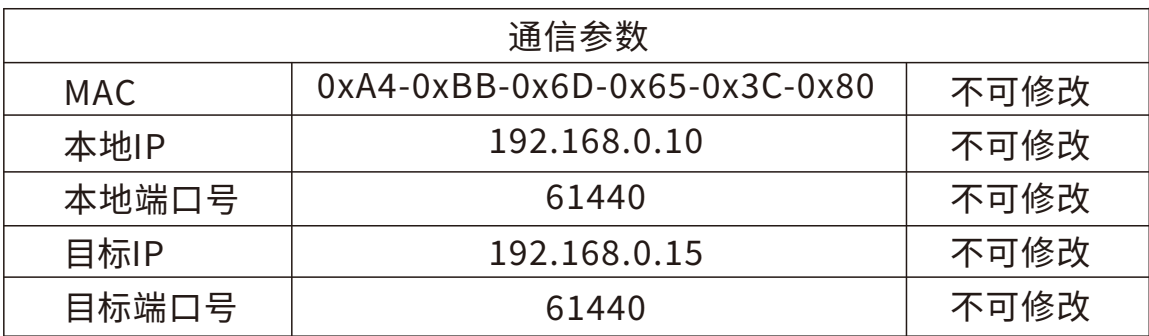

激光雷达输出点云数据格式

输出的点云数据帧格式为HEX形式,传输数据为整圈发送⼀次。

#### **. 数据格式**

激光雷达输出点云数据格式

输出的点云数据帧格式为HEX形式,传输数据为整圈发送⼀次。数据帧格式如表

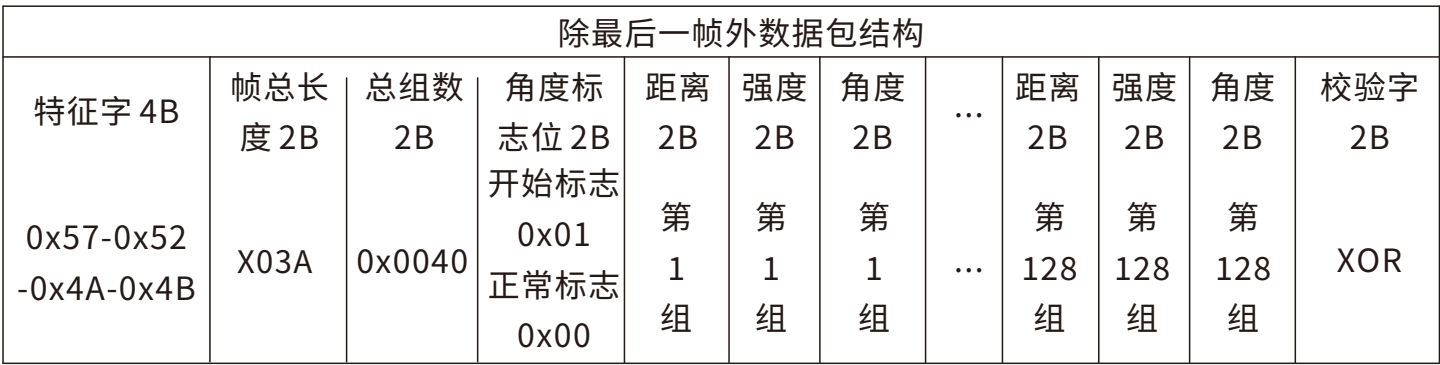

角度每旋转满360度为一圈。

定义每组数据包含:距离2b+强度2b+⻆度2b。

每一圈开始,发送的第一帧数据时角度标志位值为0x01,其他包为0x00

在一圈中,包含多帧数据,每一帧包含779个字节的数据。除去帧头帧尾剩下数据768字节

(128组数据,每组数据6字节)。

最后一帧数据长度根据剩余数据量决定。

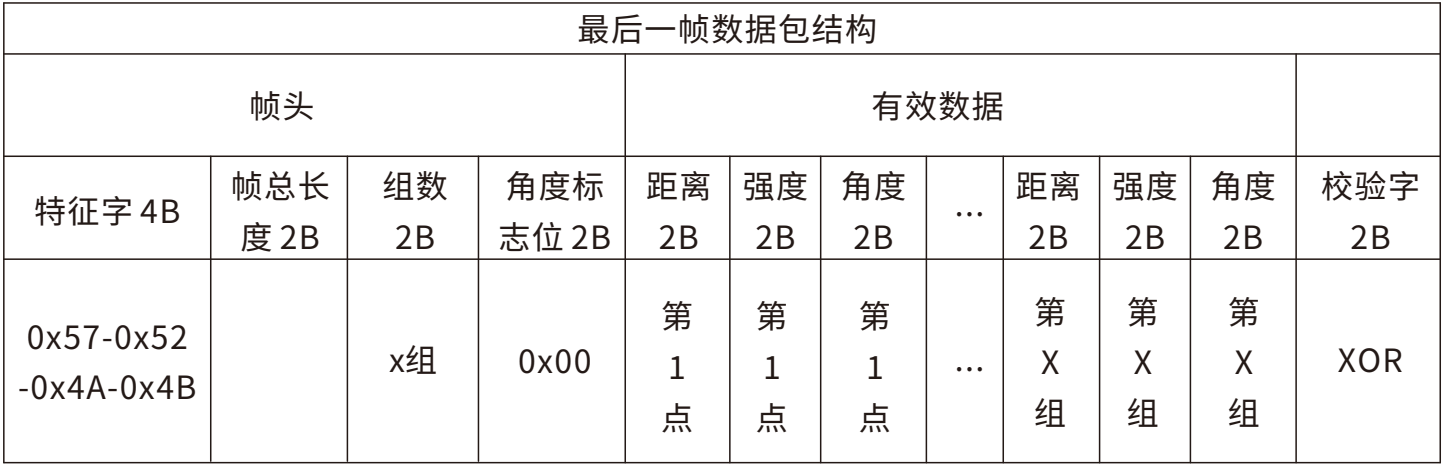

## **深圳市威睿晶科电子有限公司**

SHENZHEN VALUEPLUS2 ELECTRONICS CO.,LTD.

- **400-8709918**
- www.wellraysensor.com
- 地址:深圳市中裕绿色科技产业园A栋12A

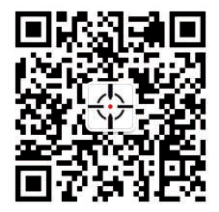

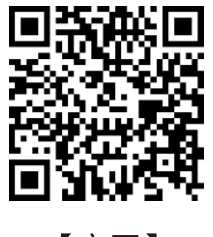

【公众号】

【官网】